#### **Overview Package Class Use Tree Deprecated Index Help**

**PREV CLASS NEXT CLASS FRAMES NO FRAMES All Classes** SUMMARY: NESTED | FIELD | CONSTR | METHOD DETAIL: FIELD | CONSTR | METHOD

# **ddf.minim Interface Playable**

#### **All Known Implementing Classes:**

AudioPlayer, AudioSnippet

public interface **Playable**

Playable defines functionality that you would expect from a tapedeck or CD player. Implementing classes are usually playing an audio file.

#### **Author:**

Damien Di Fede

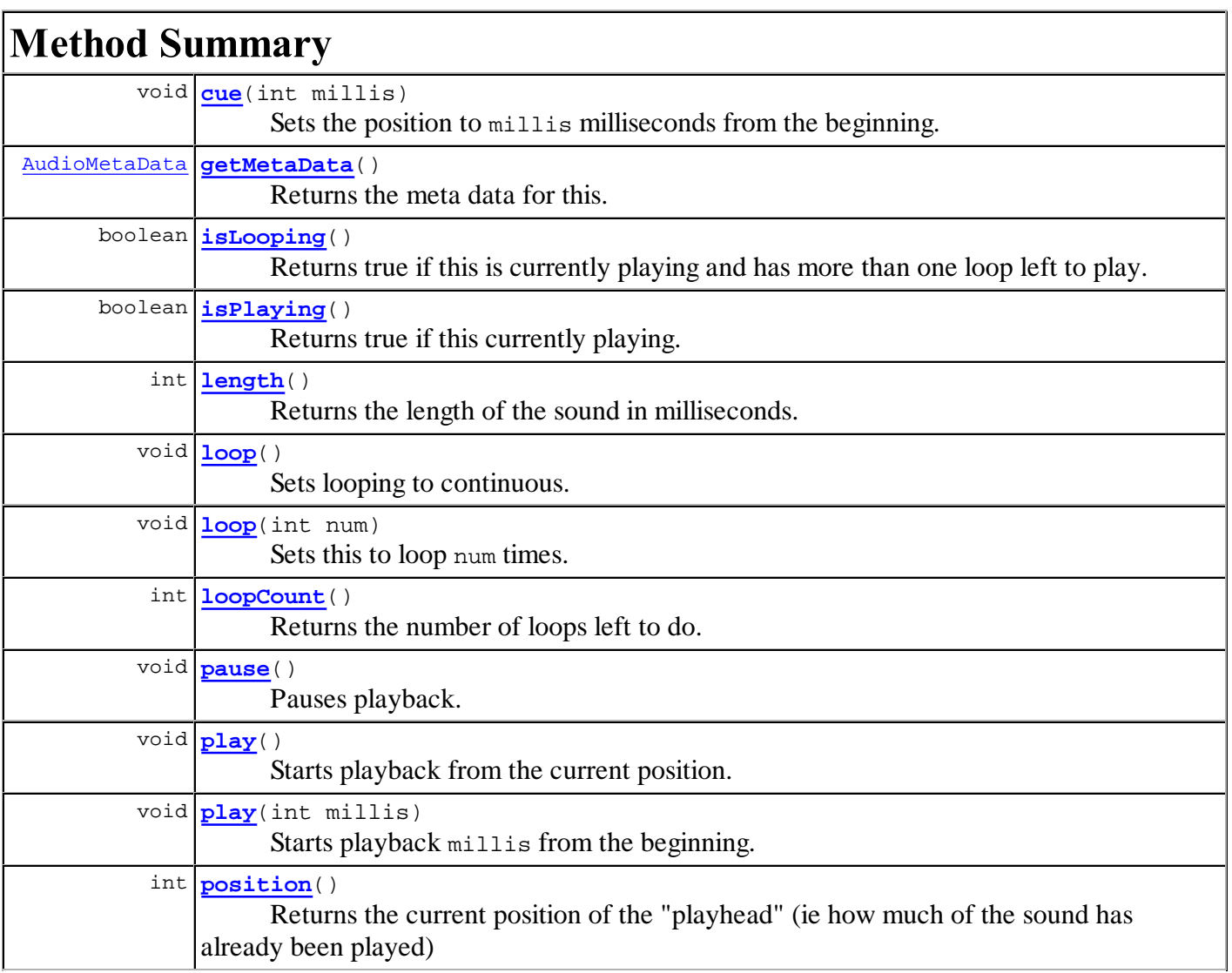

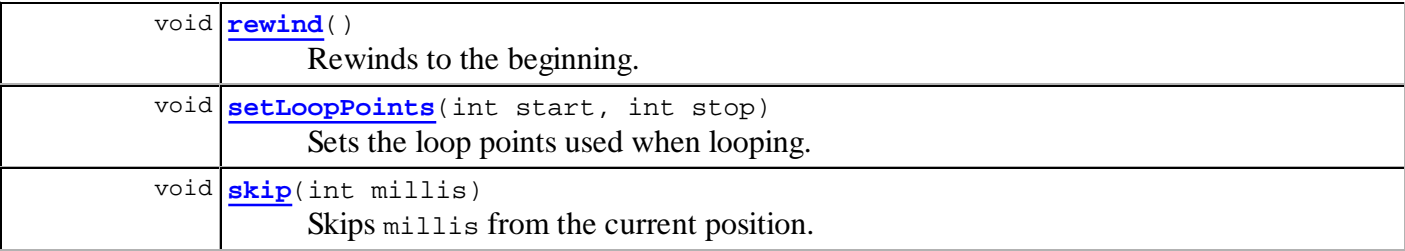

# **Method Detail**

## **play**

void **play**()

Starts playback from the current position. If this was previous set to loop, looping will be disabled.

## **play**

```
void play(int millis)
```
Starts playback millis from the beginning. If this was previous set to loop, looping will be disabled.

**Parameters:**

millis -

## **isPlaying**

boolean **isPlaying**()

Returns true if this currently playing.

#### **Returns:**

true if this is currently playing

## **loop**

```
void loop()
```
Sets looping to continuous. If this is already playing, the position *will not* be reset to the beginning. If this is not playing, it will start playing.

## **loop**

```
void loop(int num)
```
Sets this to loop num times. If this is already playing, the position *will not* be reset to the beginning. If

this is not playing, it will start playing.

#### **Parameters:**

num - the number of times to loop

# **isLooping**

boolean **isLooping**()

Returns true if this is currently playing and has more than one loop left to play.

#### **Returns:**

true if this is looping

## **loopCount**

int **loopCount**()

Returns the number of loops left to do.

#### **Returns:**

the number of loops left

# **setLoopPoints**

```
void setLoopPoints(int start,
         int stop)
```
Sets the loop points used when looping.

#### **Parameters:**

start - the start of the loop in milliseconds stop - the end of the loop in milliseconds

#### **pause**

void **pause**()

Pauses playback.

#### **cue**

```
void cue(int millis)
```
Sets the position to milliseconds from the beginning. This will not change the playstate. If an error occurs while trying to cue, the position will not change. If you try to cue to a negative position or try to a position that is greater than length(), the amount will be clamped to zero or length().

#### **Parameters:**

millis - the position to place the "playhead"

## **skip**

```
void skip(int millis)
```
Skips millis from the current position. millis can be negative, which will make this skip backwards. If the skip amount would result in a negative position or a position that is greater than length(), the new position will be clamped to zero or length().

#### **Parameters:**

millis - how many milliseconds to skip, sign indicates direction

## **rewind**

#### void **rewind**()

Rewinds to the beginning. This *does not* stop playback.

## **position**

```
int position()
```
Returns the current position of the "playhead" (ie how much of the sound has already been played)

#### **Returns:**

the current position of the "playhead"

## **length**

```
int length()
```
Returns the length of the sound in milliseconds. If for any reason the length could not be determined, this will return -1. However, an unknown length should not impact playback.

#### **Returns:**

the length of the sound in milliseconds

## **getMetaData**

#### AudioMetaData **getMetaData**()

Returns the meta data for this.

#### **Overview Package Class Use Tree Deprecated Index Help**

 $\epsilon$ 

SUMMARY: NESTED | FIELD | CONSTR | METHOD DETAIL: FIELD | CONSTR | METHOD